doi:10.13582/j.cnki.1674-5876.2018.04.007

# 灰色系统理论在采空区 瓦斯抽采纯量预测中的应用!

# 张开,罗文柯\*,邓君,万芳芳

(湖南科技大学 资源环境与安全工程学院,湖南 湘潭 411201)

摘 要:为了准确预测采空区瓦斯抽采纯量,本文将 GM (1,1)模型与 Markov 模型有机结合,构建了 GM(1,1)残差-Markov 预测模型. 以安徽淮北某矿采空区瓦斯抽采纯量为例,分别利用 GM  $(1,1)$ , GM $(1,1)$ 残差, GM $(1,1)$ 残差 - Markov 预测模型进行预测,对模型预测结果运用后验差检验比值 c 及小概率精度 p 进行精度检验 结果表明, GM(1,1) 残差-Markov 预测模型达到优等,适合对近期的采空区瓦斯抽采纯量进行预测.

关键词:  $GM(1,1)$ ; 采空区; 瓦斯抽采纯量; 预测

中图分类号:TD712 文献标志码:A 文章编号:1672-9102(2018)04-0036-04

# Application of Grey System Theory in Prediction of Purity-gas Drainage Volume from Goaf

Zhang Kai, Luo Wenke, Deng Jun, Wan Fangfang

(School of Resources, Environment and Safety Engineering, Hunan University of Science and Technology, Xiangtan 411201, China)

Abstract: In order to accurately predict the purity gas drainage volume from the goaf, this paper combines the GM  $(1,1)$  model with the Markov model, and constructs the GM  $(1,1)$  residual-Markov predicting model. The amount of gas drainage from the goaf of a certain mine in Huaibei City, Anhui Province is used. For example, it is respectively predicted by using the GM $(1,1)$ , GM $(1,1)$  residuals, and GM $(1,1)$  residual-Markov predicting models, and uses posterior variance ratio test c and small probability accuracy p for accuracy testing. Results show that the  $GM(1,1)$  residual – Markov prediction model is excellent, so it is suitable for predicting the recent purity gas drainage volume from the goaf.

**Keywords**:  $GM(1,1)$ ; goaf; purity-gas drainage volume; predict

煤炭行业––我国最为传统的能源支柱产业,改革开放以来经济快速增长的成果取得,无不与煤炭资 源的贡献息息相关,如 2017 年度我国原煤开采量为 35.2 亿 t, 煤炭消费量占全国能源消费总量的  $60.4\%^{[1,2]}.$ 

在煤炭资源的开采过程中,随着回采工作面的不断推进,采空区垮落区域逐渐加大,大量遗煤将游离 出大量瓦斯:同时,上、下邻近煤层受采动影响后通过大量裂隙使邻近煤层瓦斯不断涌入采空区,在采空区 有漏风条件下,易使采空区瓦斯向回采工作面上隅角和回风平巷积聚,从而导致回采工作面的上隅角与回 风平巷瓦斯浓度超限,当积聚到超过瓦斯爆炸下限时,一旦在有火花或其它引爆条件存在时,瓦斯爆炸事 故发生就难以避免.因此,如何控制采空区瓦斯的涌出量,降低采空区瓦斯浓度,一直是煤矿对采空区瓦斯 进行科学研究的永恒课题.其中对采空区进行埋管抽采瓦斯是控制采空区瓦斯浓度的有效技术手段.而采

收稿日期: 2018-07-13

基金项目:湖南省自科基金资助项目(2018JJ2123)

<sup>\*</sup> 通信作者, E-mail: hkdlwk@tom.com

空区瓦斯抽采纯量变化趋势,如忽高忽低表征着采空区瓦斯是否积聚的明显特征.故采空区瓦斯抽采纯量 的多少,往往作为评判采空区是否具有爆炸风险的关键指标之一,如何精准预测采空区的瓦斯抽采纯量显 得尤为重要了.灰色系统理论自创立以来被广泛地应用在工农业生产、军事、经济等众多领域<sup>[3]</sup>.孙林<sup>[4]</sup> 等、施式亮<sup>[5]</sup>等将其应用到矿井瓦斯涌出量的预测取得了不错的效果;钱家忠<sup>[6]</sup>等与朱愿福等<sup>[7]</sup>、罗文 柯[8]等、周晓明[9]将其与 Markov 模型的优点相结合分别预测矿井涌水量、煤炭生产总量和煤炭消费需求, 预测结果比较准确;李润求<sup>[10]</sup>等运用灰色系统的预测模型预测了煤矿安全生产形式为煤矿安全生产管理 提供了科学依据;秦志<sup>[11]</sup>依据灰色理论建立了回采工作面瓦斯涌出量的预测模型,并在车集煤矿的实际 应用中取得了不错的效果.目前关于瓦斯抽采量大多是利用矿井瓦斯总含量和煤矿瓦斯抽采率进行预测, 预测过程较为复杂且预测结果的精度往往会受到很多各种不同系数选取的主观影响<sup>[12]</sup>,而灰色系统理论 预测模型需要的样本数据少,矿井瓦斯抽采记录表就可以作为灰色预测的原始数据,计算简单方便.因此, 本文将基于灰色系统理论中的预测模型为基础,对淮北某矿的采空区瓦斯抽采纯量进行预测与实际抽采 纯量比较发现,其中的 GM(1,1)残差- Markov 预测模型预测效果好.

. 预测模型的建立

#### 1.1 GM(1,1)模型的建立

设时间序列 $\,X^{(0)}$ 有 n 个观察值, $X^{(0)}$ = { $x^{(0)}(1)$  ,  $\,x^{(0)}(2)$  ,…,  $\,x^{(0)}(\,n)\,$  } ,为了使其成为有规律的时间 序列数据,对其作一次累加生成运算,得到新的生成数列 $X^{(1)}$ , $X^{(1)}$ = { $x^{(1)}(1)$ ,  $x^{(1)}(2)$ ,…, $x^{(0)}(n)$ }.

建立其白化微分方程的表达式(1):

$$
\frac{\mathrm{d}x}{\mathrm{d}t} + ax = u.\tag{1}
$$

式中:  $a$  为发展系数, 反映  $x$  的发展趋势:  $u$  为灰色作用量, 反映数据间的变化关系.  $\hat{\varphi}$   $Y = [x(0) (2), x(0) (2), \cdots, x(0) (n)].$ 

$$
\mathbf{B} = \begin{pmatrix} -\frac{1}{2} [x(1) (1) + x(1) (2) ] & 1 \\ -\frac{1}{2} [x(1) (2) + x(1) (3) ] & 1 \\ \vdots & \vdots & \vdots \\ -\frac{1}{2} [x(1) (n-1) + x(1) (n) ] & 1 \end{pmatrix}.
$$

$$
\boldsymbol{\alpha}=(a\ u)^T.
$$

式中:  $Y$  为数据向量:  $B$  为数据矩阵:  $\alpha$  为参数向量. 则上式可简化为线性模型:

 $Y = B \times \alpha$ .

由最小二乘法就求解参数得

$$
\boldsymbol{\alpha} = \begin{pmatrix} a \\ u \end{pmatrix} = (\boldsymbol{B}^{\mathrm{T}} \boldsymbol{B})^{-1} \boldsymbol{B}^{\mathrm{T}} \times \boldsymbol{Y}.
$$

(

原始序列的时间响应式为式(2)

$$
\widehat{x}^{(0)}(t) = \left(x^{(0)}(1) - \frac{u}{a}\right)(1 - e^a) e^{-a(t-1)}, t = 2, 3, \cdots, n. \tag{2}
$$

#### 1.2 GM(1.1)残差模型

当 GM(1,1)模型的预测精度达不到要求时,就可以采用残差修正对 GM(1,1)模型的预测结果进行 修正,故称之为 GM(1,1)残差模型.残差修正就是对 GM(1,1)模型预测得到的残差序列的绝对值重新按 照 GM $(1,1)$ 模型的步骤计算得到残差序列的发展系数  $a_k$  和  $u_k$  灰色作用量 结合 GM $(1,1)$ 模型的时间响 应式得到相应的残差修正时间响应式:

$$
\widehat{x}^{(0)}(t) = \left(x^{(0)}(1) - \frac{u}{a}\right)(1 - e^a) e^{-a(t-1)} \pm (-a_s) \left(x^{(0)}(t_0) - \frac{u_s}{a_s}\right) e^{-a_s(t-t_0)}, t > t_0
$$
\n(3)

#### 1.3 GM(1.1)残差-Markov 模型

1) 根据 GM(1,1) 残差模型相对残差的大小, 划分状态区间, 状态区间都是包括大的不包括小的.

2) 计算状态转移矩阵概率, 其计算公式:

$$
P_{ij} = \frac{M_{ij}(k)}{M_i}, i = 1, 2, \cdots, n.
$$
 (4)

由状态  $E_i$ 经过  $k$  步到状态  $E_i$ 出现的次数为  $M_{ii}(k)$ ,  $E_i$ 出现的次数为  $M_i$ , 得到下面状态转移概率矩阵:

$$
\boldsymbol{P}(k) = \begin{pmatrix} P_{11}^{(k)} & \cdots & P_{1j}^{(k)} \\ \vdots & \ddots & \vdots \\ P_{i1}^{(k)} & \cdots & P_{ij}^{(k)} \end{pmatrix}.
$$

3) GM(1,1) 残差-Markov 模型预测值的确定

通过利用状态转移概率矩阵来预测未来所处的状态或趋势+未来所处的状态或趋势的确定一般只要 考察一步状态转移概率矩阵,当一步状态转移概率矩阵不足以确定未来所处的状态或趋势时,需要考虑 2 或 3 步状态转移概率矩阵.

1 预测模型精度检验

预测模型的合格与否需要经过检验,本文采用后验差检验,其判别参照表如表 1 所示,分别计算:

$$
\bar{X} = \frac{1}{n} \sum_{k=1}^{n} x^{(0)} (k) ; \qquad S_1^2 = \frac{1}{n} \sum_{k=1}^{n} \left[ x^{(0)} (k) - \bar{x} \right];
$$
  

$$
\bar{\varepsilon} = \frac{1}{n-1} \sum_{k=2}^{n} \varepsilon(k) ; S_2^2 = \frac{1}{n-1} \sum_{k=2}^{n} \left[ \varepsilon(k) - \bar{\varepsilon} \right].
$$

式中:  $X$  和  $S_1^2$  为原始序列均值和方差;  $\varepsilon$  和  $S_2^2$  为残差的均值和方差.

 $C = S_2/S_1;$  (5)

 $p = P\{|\varepsilon(k) - \varepsilon| < 0.6745S_1\}.$  (6)

当  $C < C_0$ 时, 称模型为方差比合格模型; 当  $p > P_0$  时, 称模型为小残差概率合格模型.

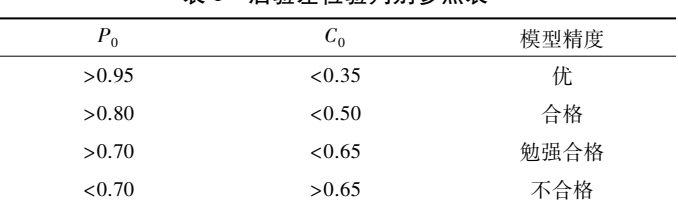

# 表 1 后验差检验判别参照表

# 3 应用实例

选用安徽淮北某矿的采空区 2016年 1~12 月的瓦斯抽采量记录, 分别是 1.36, 1.65, 1.84, 1.48, 1.56,  $1.86$ ,  $1.76$ ,  $1.90$ ,  $1.43$ ,  $1.49$ ,  $1.32$ ,  $1.57 \text{ }\overline{f}$  m<sup>3</sup>.

## 3.1 采空区瓦斯抽采纯量的预测

3.1.1 GM(1.1)模型的预测

1) 初始化建模原始序列

 $1.36$ ,  $1.65$ ,  $1.84$ ,  $1.48$ ,  $1.56$ ,  $1.86$ ,  $1.76$ ,  $1.90$ ,  $1.43$ ,  $1.49$ ,  $1.32$ ,  $1.57$ .

2) 原始序列的 1-AGO 生成

 $1.360$   $0,3.010$   $0,4.850$   $0,6.330$   $0,7.890$   $0,9.750$   $0,11.510$   $0,13.410$   $0,14.840$   $0,16.330$   $0,17.650$   $0,$  $19.2200$ .

3)1-AGO 生成序列的紧邻均值生成

 $2.185$   $0.3.930$   $0.5.590$   $0.7.110$   $0.8.820$   $0.10.630$   $0.12.460$   $0.14.125$   $0.15.585$   $0.16.990$   $0.18.435$   $0.$ 

4) 计算灰色模型发展系数和灰色作用量

 $a = 0.015$ ,  $u = 1.777$ .

将上述参数代入式(4)得到原始序列 GM(1,1)模型的时间响应式

 $\hat{x}^{(0)}$  (*t*) = 1.770  $e^{-0.015(t-1)}$ 

### 3.1.2 GM(1,1)残差模型的预测

GM(1,1)模型预测得到的残差序列的绝对值重新按照 GM(1,1)模型的步骤计算得到残差序列的发  $\mathcal{R} \leq \mathcal{R}$  ,  $\mathcal{R} u_{\varepsilon}$  ,  $\mathcal{R}$  的有量, 并将其代入式(3) 得到其修正序列时间响应式为

$$
\widehat{x}^{(0)}(t) = 1.770 e^{-0.015(t-1)} \pm 0.180 e^{-0.027(t-2)}, t \ge 2.
$$
 (8)

3.1.3 GM(1,1)残差-Markov 模型的预测

划分状态区间:根据 GM(1,1)残差模型相对残差的范围,将采空区瓦斯抽采纯量划分为如表 2 所示 的 4 个状态.

表 2 状态划分

| 状态编号 | 区间/%       | 包括序列    |
|------|------------|---------|
|      | $(-8, -4)$ | 11,12   |
| 2    | $(-4, 0]$  | 1,3,4,7 |
| 3    | (0,4]      | 5,6,9   |
| 4    | (4,8]      | 2,8,10  |

根据表 2 和式(4)可以计算得到状态转移概率矩阵.

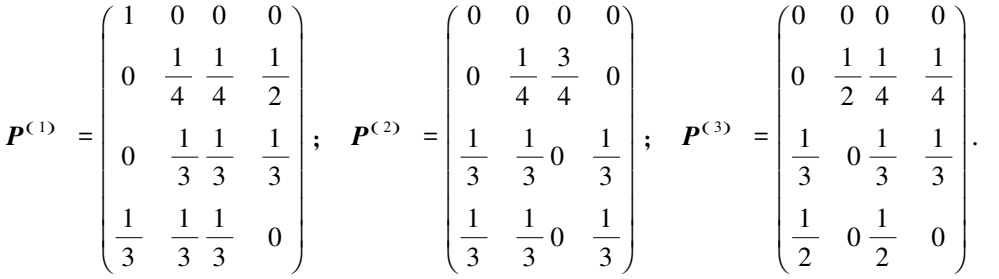

以 12 月份的瓦斯抽采量为例:因为 11 月份的瓦斯抽采量所处状态为 1,结合转移概率矩阵  $P^{(1)}$ ,考 虑到矩阵第一行中的最大值,可知 12 月份的瓦斯抽采量处在状态 1 的概率最大, 由此可以得出 GM(1,1) 残差-模型的预测值为

GM $(1,1)$ 残差-Markov $(12) = 1.596$ .

#### 3.2 模型预测精度检验分析

按照后验差精度检验的计算公式对  $GM(1,1)$ ,  $GM(1,1)$ 残差,  $GM(1,1)$ 残差 - Markov 等模型进行精 度检验,预测结果及精度检验如表 3 所示.

| 月份              | 实际值  | GM(1,1)              |          | GM $(1,1)$ 残差             |          |                    | $GM(1,1)$ 残差 - Markov |          |
|-----------------|------|----------------------|----------|---------------------------|----------|--------------------|-----------------------|----------|
|                 |      | 预测值                  | 残差       | 预测值                       | 残差       | 相对残差               | 预测值                   | 残差       |
| 1               | 1.36 | 1.360                | 0.000    | 1.360                     | 0.000    | 0.000              | 1.360                 | 0.000    |
| 2               | 1.65 | 1.744                | $-0.094$ | 1.564                     | 0.086    | 5.212              | 1.657                 | $-0.007$ |
| 3               | 1.84 | 1.719                | 0.121    | 1.894                     | $-0.054$ | $-2.935$           | 1.932                 | $-0.016$ |
| $\overline{4}$  | 1.48 | 1.694                | $-0.214$ | 1.521                     | $-0.041$ | $-2.770$           | 1.612                 | $-0.132$ |
| 5               | 1.56 | 1.670                | $-0.110$ | 1.504                     | 0.056    | 3.590              | 1.594                 | $-0.034$ |
| 6               | 1.86 | 1.646                | 0.214    | 1.808                     | 0.052    | 2.796              | 1.844                 | 0.016    |
| $7\phantom{.0}$ | 1.76 | 1.622                | 0.138    | 1.779                     | $-0.019$ | $-1.080$           | 1.743                 | 0.017    |
| 8               | 1.90 | 1.599                | 0.301    | 1.752                     | 0.148    | 7.789              | 1.857                 | 0.033    |
| 9               | 1.43 | 1.576                | $-0.146$ | 1.427                     | 0.003    | 0.210              | 1.455                 | $-0.025$ |
| 10              | 1.49 | 1.553                | $-0.063$ | 1.408                     | 0.082    | 5.503              | 1.380                 | 0.110    |
| 11              | 1.32 | 1.537                | $-0.211$ | 1.396                     | $-0.076$ | $-5.758$           | 1.312                 | 0.008    |
| 12              | 1.57 | 1.508                | 0.062    | 1.645                     | $-0.075$ | $-4.777$           | 1.546                 | 0.014    |
| 等级判别            |      | $C = 0.880, P = 0.5$ |          | $C = 0.373$ , $P = 0.917$ |          | $C = 0.288, P = 1$ |                       |          |
|                 |      | 不合格                  |          | 合格                        |          |                    | 优                     |          |

表 3 预测精度检验

(下转第 67 页)